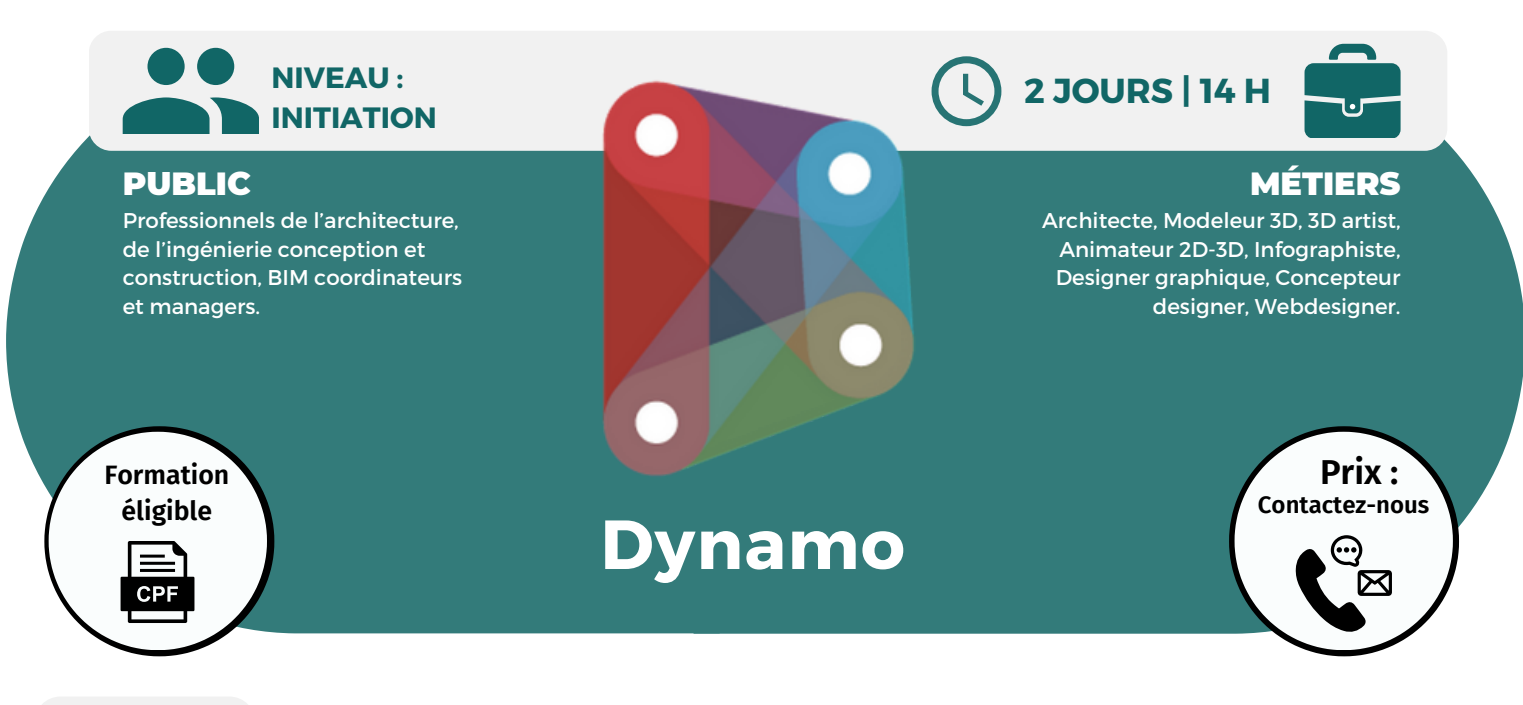

OBJECTIFS Modalités d'accès : après un premier entretien téléphonique permettant de déterminer les attentes et le niveau d'entrée. Démarrage de la formation au minimum 7 jours après accord des parties et selon les délais i de la formation au minimum 7 jours après accord des parties et selon les délais imposés par votre organisme de financement.

Comprendre et connaître le fonctionnement de Dynamo pour automatiser certaines tâches, accéder à l'ensemble des données d'un projet ou lier Revit à d'autres logiciels ; connaître les bases de la programmation visuelle ; savoir créer des modèles paramétriques et des scripts personnalisés permettant de manipuler les données BIM de Revit pour optimiser et accélérer le travail quotidien et d'automatiser certaines tâches fastidieuses.

## **PRÉREQUIS**

Bonne connaissance de Revit.

# **PÉDAGOGIE**

Le formateur confirmé alterne entre méthode démonstrative, interrogative et active (via des travaux pratiques et/ou des mises en situation).

Validation régulière des acquis avec des études de cas, des quiz.

REMIS AU STAGIAIRE Support de cours PDF

Ressources en ligne Fichiers d'exercices

#### MOYENS MATÉRIELS

Logiciel visio-conférence - Tableau blanc virtuel - Ecran partagé - Google Drive Ordinateur Fourni

# **Formation Présentiel**

### **1er jour : 7h**

- **Présentation de l'interface**
- **• Le principe des noeuds**
- **• La navigation dans le Dynamo**
- **La modélisation / le placement des familles**
- **• Les outils de modélisation**
- **• Le placement des objets dans l'espace**

## **2eme jour : 7h**

- **La récupération de données**
- **• Les actions sur les paramètres Revit**
- **• La création et le transfert de données sur le paramètres**
- **La récupération de données**
- **• Les liens vers Excel**
- **• Les liens vers d'autres logiciels**

# **FINANCEMENT**

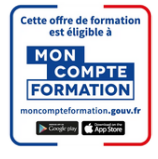

**CPF Pole emploi**

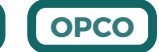

**CONTENU**

**Formations accessibles aux PSH. Contacter le référent handicap de BELFORMATION Monsieur Sebbah : Jérémy.sebbah@belformation.fr | 06.75.78.12.59**

 $\mathbf C$ 

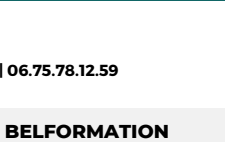

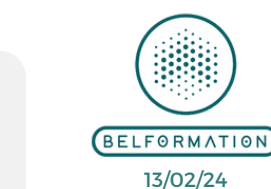

• Attestation de formation

**VALIDATION**

#### **T A** APE 8559A | SIRET 811 531 888 00022 | | Fax : 09 72 25 10 08 Lieu de formation : Inter / Intra-entreprise | Tel : 01 77 37 80 24

**N**Jeremy Sebbah Responsable Administratif | Raphael Assouline Responsable Pédagogique

 $\mathbf C$ **O**https://www.belformation.fr/ | contact@belformation.fr